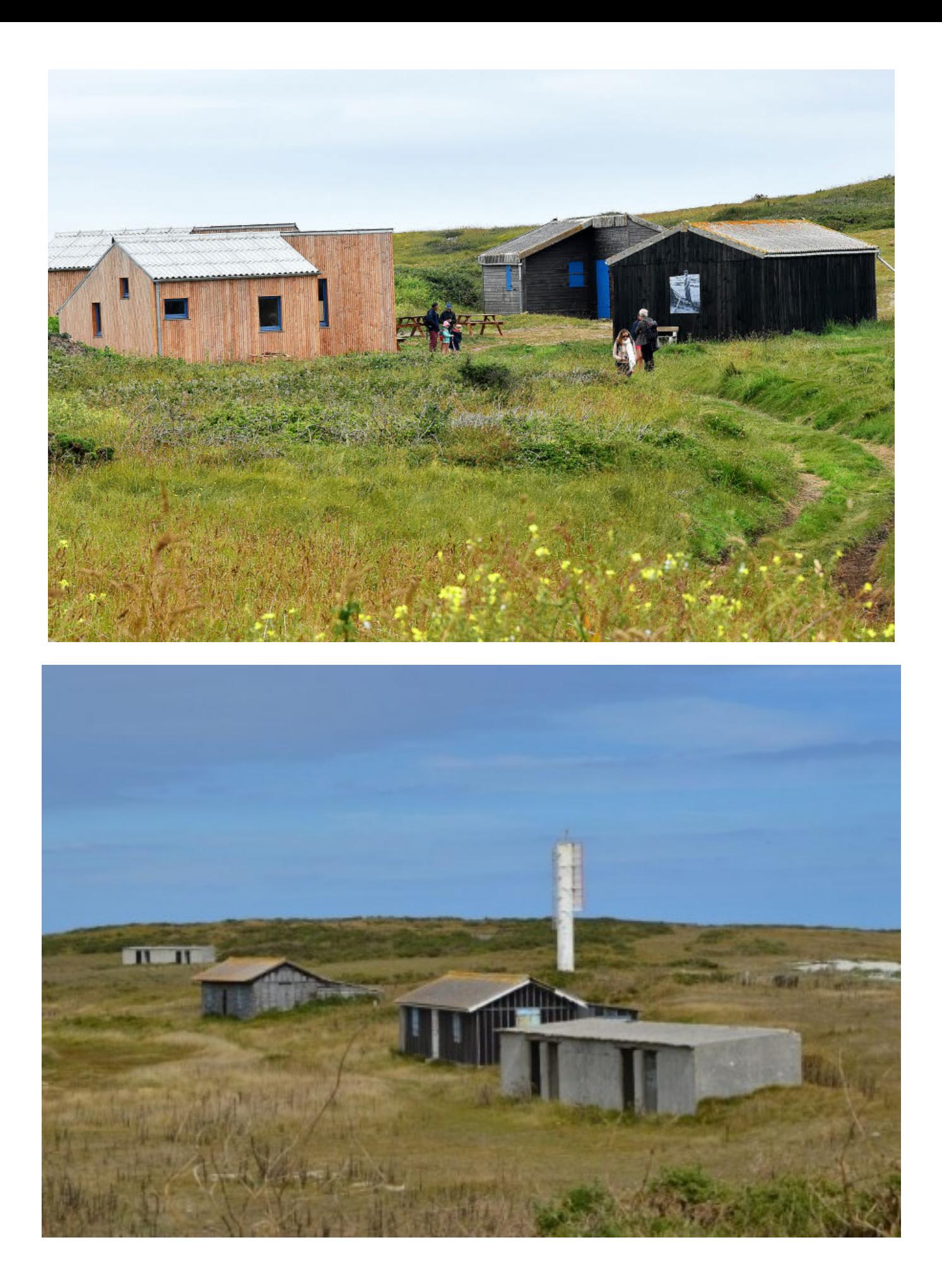

Le Ledenez de Molène : un projet interdisciplinaire concret et problématisé au collège, *Groupe Interaction Mathématiques - Physique - Technologie de l'IREM* de Brest, revue repères IREM n° 129, decembre 2022

Fiche de Travaux pratiques : **De quoi dépend la poussée d'Archimède ?**

Voici trois facteurs possibles :

- ……………………………………………………………………………….
- ……………………………………………………………………………….
- ……………………………………………………………………………….

#### **Mesure de la valeur de la poussée d'Archimède :**

- 1. On mesure le poids de l'objet hors du liquide. On note son poids.  $P_{HL} =$  ....... N
- 2. On mesure le poids de l'objet dans le liquide. On note son poids.  $P_L =$  ........ N
- 3. La différence nous donnera la valeur de la poussée d'Archimède.  $P_A = P_{HL} P_L =$  ………. N

#### **Influence de la masse : Le volume et la masse volumique sont fixes.**

Matériel : 2 cylindres de masse différentes avec un crochet mais de même volume 10 cm<sup>3</sup>, un récipient contenant de l'eau, un dynamomètre.

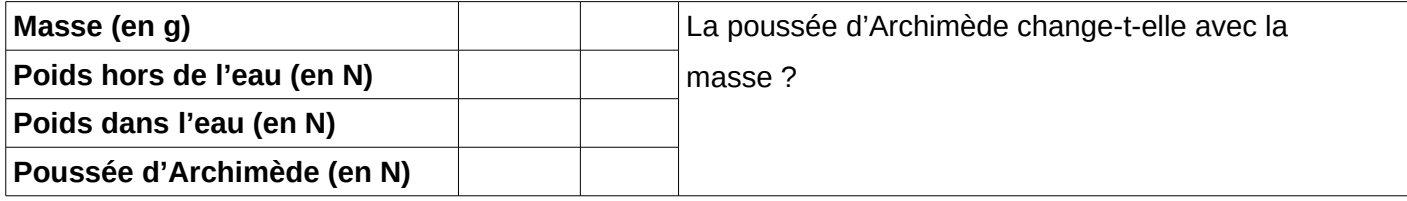

#### **Influence du volume : La masse et la masse volumique sont fixes.**

Matériel : 2 cylindres de même masse (50 g) mais de volumes différents avec un crochet, un récipient contenant de l'eau, un dynamomètre.

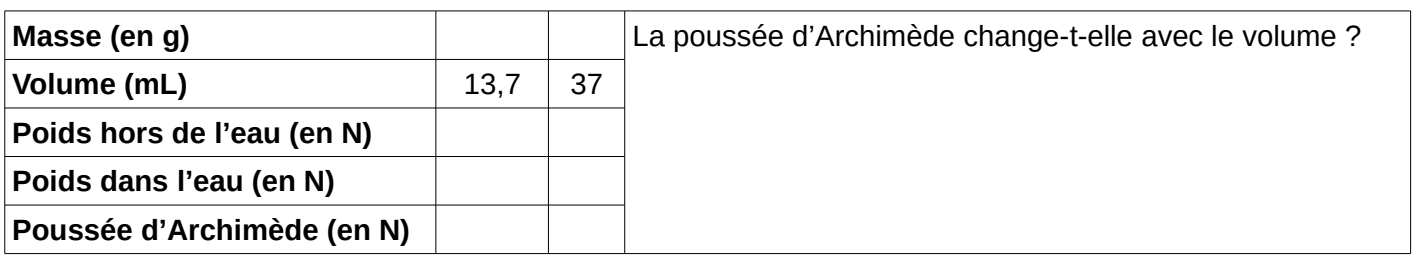

#### **Influence de la masse volumique du liquide : La masse et le volume sont fixes.**

Matériel : 1 cylindre (50 g) avec un crochet, un récipient contenant de l'eau un autre contenant de l'eau très salée, un dynamomètre.

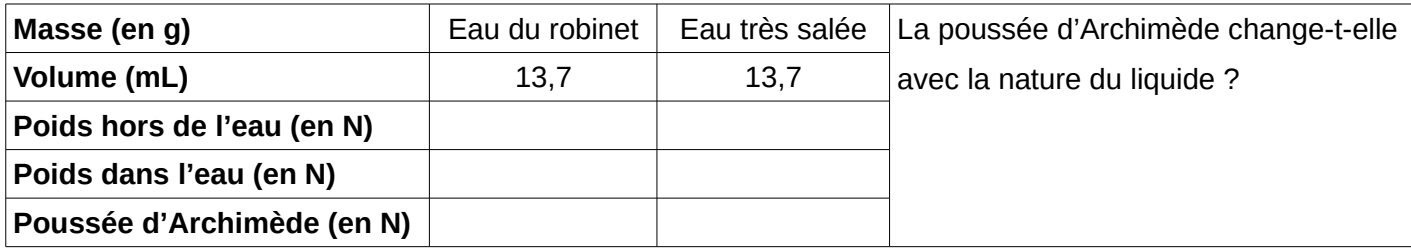

Conclusion :

Voici trois facteurs possibles :

- De la masse de l'objet plongé dans le liquide
- Du volume de l'objet plongé dans le liquide
- Du liquide dans lequel ont plonge l'objet.

#### Influence de la masse :

Observations :

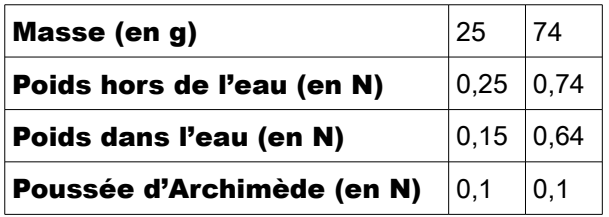

La poussée d'Archimède ne dépend pas de la masse.

#### Influence du volume :

Observations :

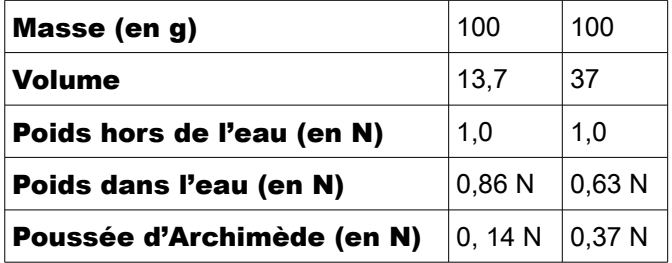

La poussée d'Archimède dépend bien du volume de l'objet, quand le volume de l'objet augmente, la poussée d'Archimède augmente.

#### Influence de la masse volumique du liquide :

Observations :

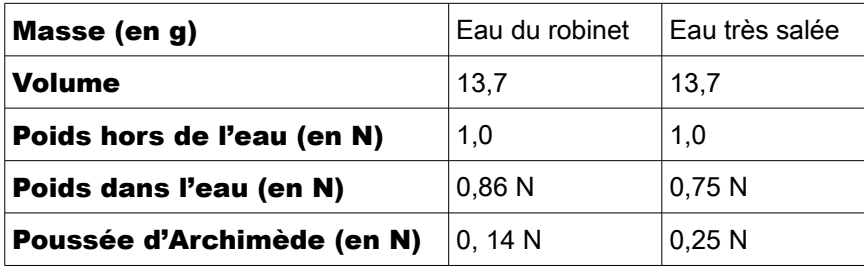

La poussée d'Archimède dépend de la masse volumique du liquide, quand la masse volumique du liquide augmente la poussée d'Archimède augmente.

Conclusion : La poussée d'Archimède augmente avec le volume des objets et la masse volumique du liquide.

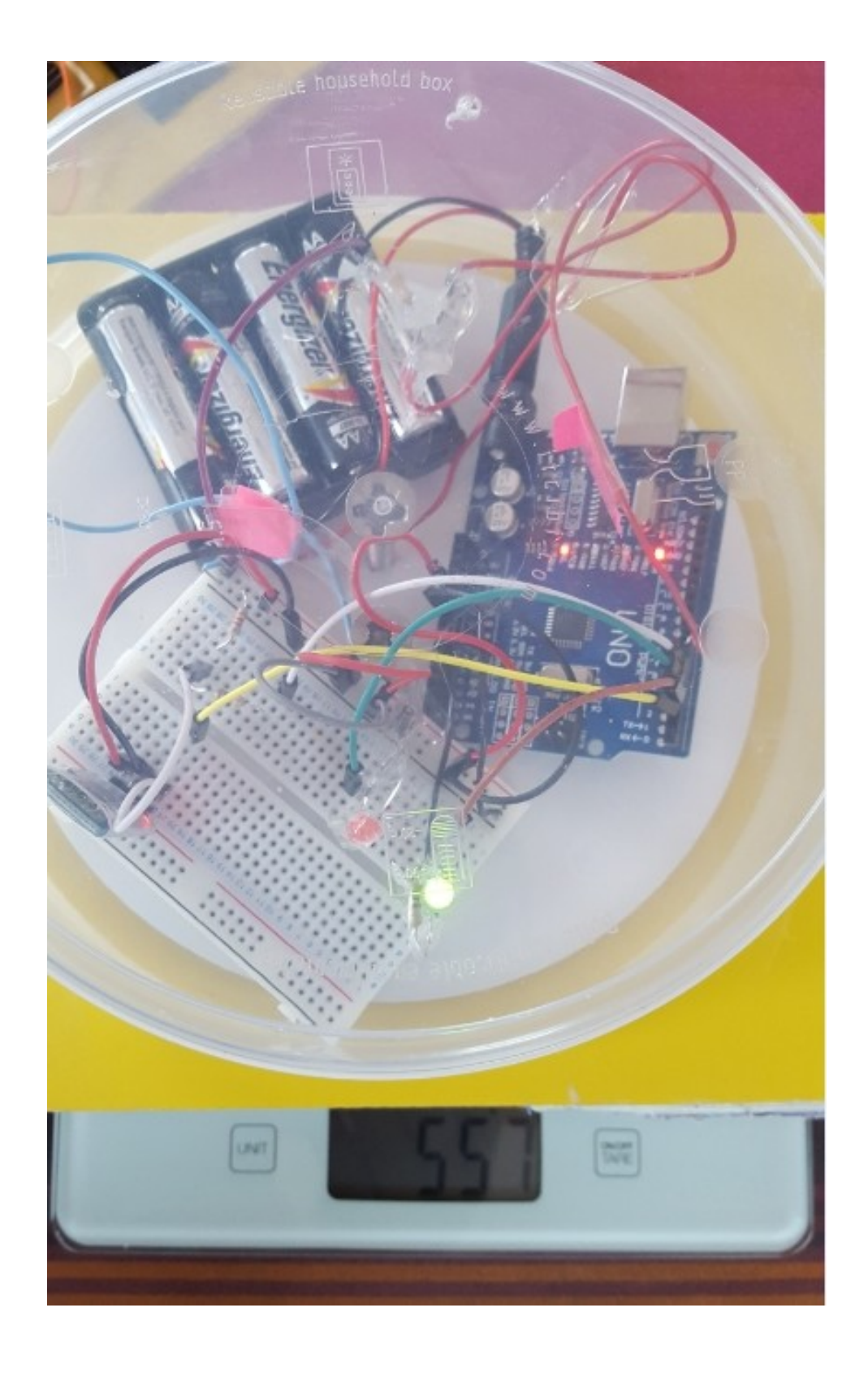

#### Fiche méthode : rédiger un compte-rendu d'expérience :

Le compte-rendu doit suivre le plan suivant sans écrire les différentes étapes (1) j'indique le but, (2) je fais la liste...etc....), mais en sautant des lignes pour les différencier.

1. Indiquer le but de l'expérience.

Par cette expérience, je veux montrer que ...........ou Le but de l'expérience est de montrer que ........

2. Faire la liste du matériel dont vous avez besoin:

- 3. Faire le schéma de l'expérience ou décrire le protocole :
- · en chimie : S'il y a plusieurs expériences qui se suivent, faire le schéma annoté des différentes étapes. S'il y en a qu'une, fais deux schémas annotés (avant-après)
- · en électricité: Faire le schéma du circuit électrique.
- 4. Noter les observations : (on peut aussi utiliser un tableau) On observe .......... ou On observe que .....................
	- On peut utiliser car ou parce que
- 5. Noter la conclusion :

J'en déduis que ........................

Votre note dépend de la présence et de la qualité de rédaction des 5 étapes.

#### **Protocole**

- 1. On mesure un volume d'eau de mer le plus précis possible à l'aide d'un récipient gradué.
- 2. On pèse ce volume d'eau dans un récipient.
- 3. On effectue la mesure pour plusieurs volumes d'eau de mer différents

#### Liste de matériel :

- seringue de 1 mL graduée tous les 0.2 mL
- seringue de 10 mL graduée tous les 1 mL
- balance précise à  $0.1$  g près.
- eau de mer

# Détecter la présence ou l'absence d'eau :

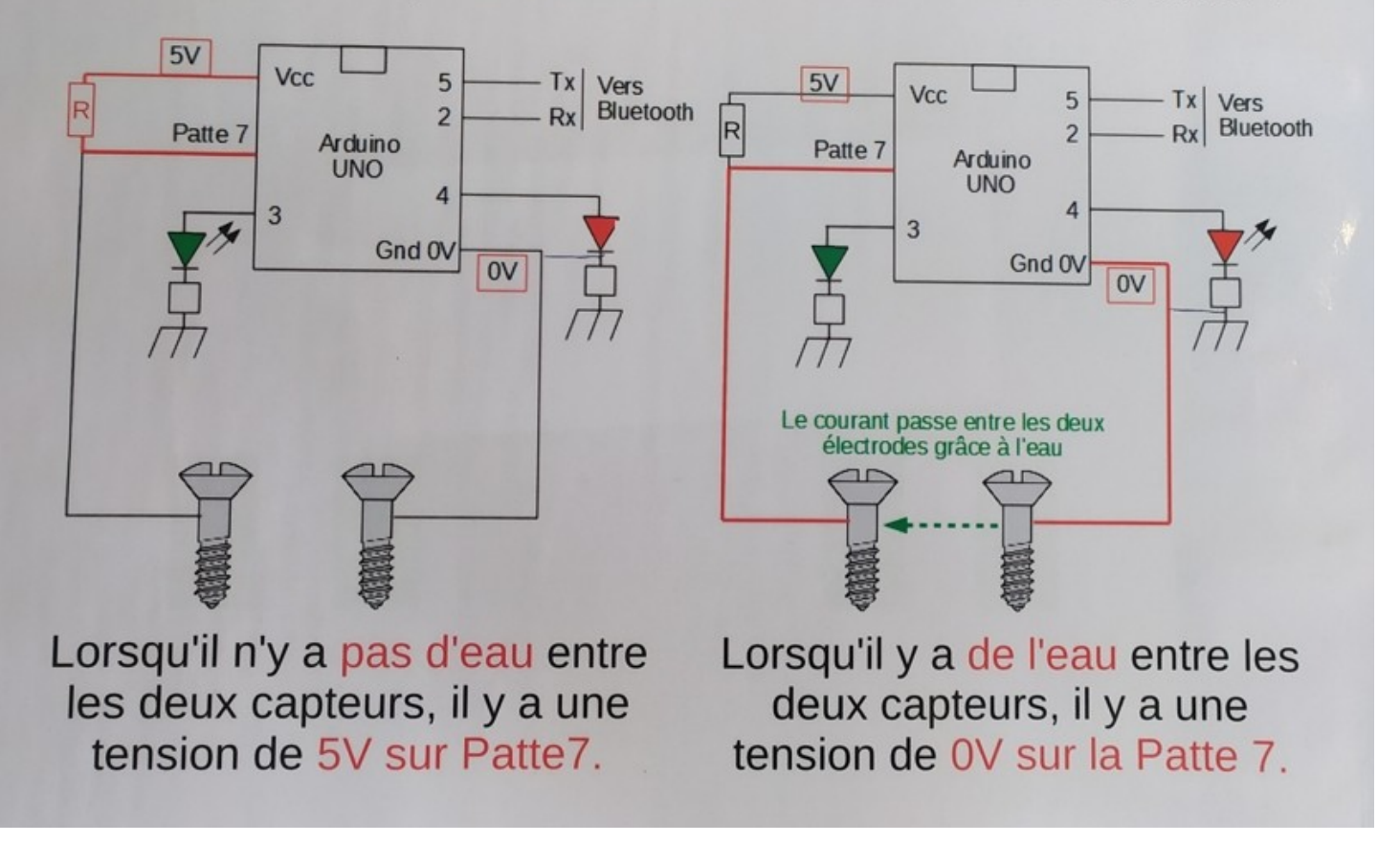

#### *Molène, des refuges 100 % autonomes Projet scientifique de troisième*

### **Activité 2**

#### *Présentation de l'activité :*

Notre projet cette année aura donc pour décor le **Lédénez de Molène**. Mais qui connaît cet endroit ? Peu de monde parmi les élèves de troisième.

Afin de nous familiariser avec ce lieu original, nous allons réaliser un document graphique qui nous permettra par la suite de nous orienter et d'évaluer des distances, la forme de l'île, l'emplacement des cabanes de goémoniers etc...

#### **1. Prise en main de l'outil GEOPORTAIL.**

- Lancer le navigateur internet Mozzilla Firefox.
- Dans le moteur de recherche, taper geoportail.
- Cliquer sur la zone basse du site

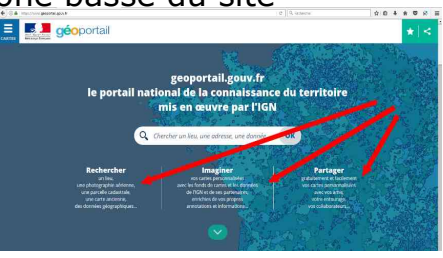

- Rechercher Molène et son Lédénèz. (Voir le dossier de présentation)
- Zoomer jusqu'à obtenir une vue du Lédénèz à l'échelle 1:3292 soit un repère de **50 m**. Vous devez y voir les 8 cabanes.
- Appuyer sur la touche « Impr écran » de votre clavier.
- Lancer le logiciel Photofiltre.
- Dans Photofiltre, clic droit sur l'espace de travail puis « coller en temps qu'image »
- Découper votre image pour ne garder que la vue, l'échelle et le logo géoportail situé au dessus de la vue satellite (il faut citer ses sources!)
- Coller votre sélection dans l'espace de travail de Photofiltre.
- Sauvegarder votre image dans **Perso/devoirs/Technologie/Activite2/**. (nommez-la **cabanes\_Ledenez.jpg**)

#### **2. Réalisation du document d'orientation et de désignation des cabanes.**

- Dans Google images, trouver une image de rose des vents dont le nord est bien en haut...
- Copier/Coller cette image au dessus de l'échelle sur votre vue satellite (dans Photofiltre)
- Insérer le titre : « Le Lédénèz de Molène » dans la partie blanche située à droite du logo géoportail.
- Nous allons désigner les 8 cabanes par un numéro. La cabane n°1 est celle situé la plus au nord. La 8 est celle située la plus au sud. Désigner les cabanes en partant du nord vers le sud en indiquant sur votre images du Lédénèz leurs numéros.
- Enregistrer votre image définitive.
- Ouvrir Libre office text et créer dans votre dossierun..Activité2/ document intitulé : « **Cartographie\_Ledenez.odt** »
- Placer votre images en haut du document. (prendre la moitié de la page)

Activité2 : Cartographie du Lédénèz de Molènepage 1/2

#### **3. Quadrillage qui servira à cartographier l'île.**

Dans géoportail, mettez vous en plein écran pour avoir une vue plus globale

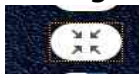

Dé-zoomer afin d'avoir une vue satellite à l'échelle 1:5273 (barre repère de 100m) comportant le port de Molène et le Lédénèz en son intégralité.

- Capturer cette image.<br>• Découper cette image
- Découper cette image pour ne garder que la vue satellite ainsi que la barre d'échelle (100m)
- Coller votre image en bas du document **Cartographie\_Ledenez.odt**
- A l'aide de la barre d'outil « dessin » de Libre office texte, choisir l'outil **carré**.
- Dessiner un carré dont l'un des côtés est la barre de l'échelle 100m de votre image.

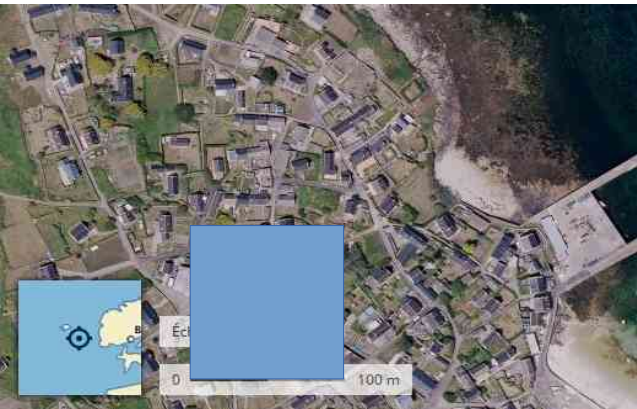

- Faire un clic droit sur votre carré et choisir **Remplissage** : **Aucun.**
- Refaire un clic droit sur votre carré et choisir **ligne** : **largeur 0,05cm.**
- Copier le carré puis coller ce carré en bas, à gauche du Lédénez de façon à commencer une quadrillage de 100m de côté.
- Réaliser un quadrillage de 600m par 600m englobant toute l'île.
- Enregistrer votre document final.
- Écrire votre nom sur le document et imprimer après avoir montré votre travail au professeur.

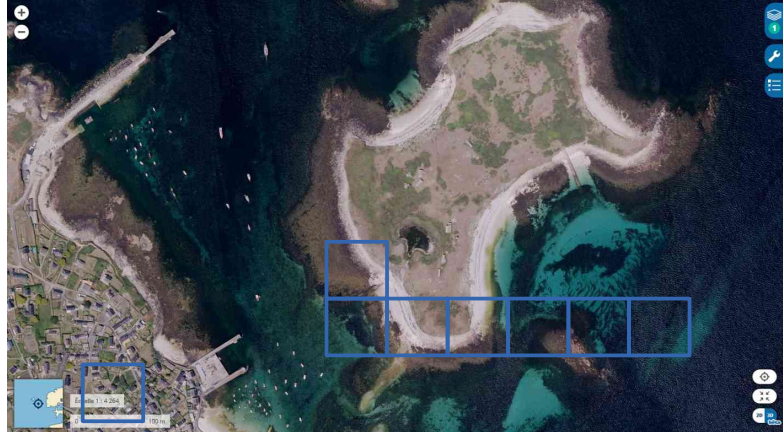

Activité2 : Cartographie du Lédénèz de Molènepage 2/2

### **Activité 2/ partie2**

#### *Présentation de l'activité :*

L'objectif de ce travail est la réalisation d'une maquette à l'échelle 1/6000 du Lédénèz de Molène.

Vous avez réalisé un document lors de la première partie de cette activité. Il nous sera bien utile pour réaliser cette maquette.

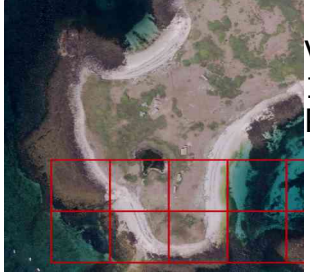

Vous aviez réalisé un quadrillage en reportant des carrés de 100m par 100 m sur la vue satellitaire du Lédénèz. Partons de ce travail.

#### **1. Dessin du Quadrillage sous Sketchup.**

1.1 Notre quadrillage est réalisé avec 36 carrés de 100m par 100m, (6 verticaux par 6 horizontaux). Nous désirons réaliser le dessin de l'îlot, à l'échelle 1/6000, sur une feuille de papier. Déterminer la longueur, sur votre feuille de papier, correspondant à 100m.

1.2 Dessiner sur votre feuille de papier le quadrillage complet. (à l'échelle 1/6000)

1.3 Dessiner, grâce à vos quadrillages, le contour de l'île. (partie verte uniquement, éliminer les galets et les plages)

1.4 Placer des lettres de A à F sur bas du quadrillage (de l'ouest vers l'est)

1.5 Placer des chiffres de 1 à 6 sur la gauche du quadrillage (du nord vers le sud)

1.6 Donner, dans le tableau suivant, les coordonnées des 8 cabanes.

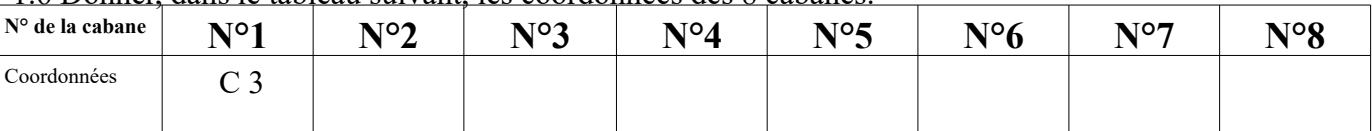

1.7 Placer les 8 cabanes (garder à peu près les proportions). Placer la marre et les 2 cales d'accostage.

1.8 Lancer le logiciel **Sketchup**. ( supprimer le personnage qui apparaît)

1.9 Dessiner, à partir de l'origine du repère, un carré de 100m/100m à l'échelle 1/6000. (Attention, l'unité de base sous Sketchup est le mètre. 2,3 cm  $\leftrightarrow$  0,023 m)

1.10 Tracer le quadrillage constitué des 36 carrés de 100m de côtés à l'échelle 1/6000.

*Pour bien vous repérer, choisissez la vue de dessus :* (affichage/barre d'outils/vues)

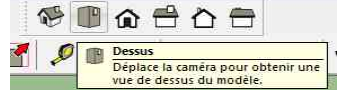

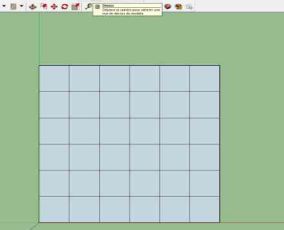

Activité2 : Maquette du Lédénèz de Molène (1/6000) page 1/2

#### **1. Dessin du Lédénèz sous Sketchup.**

2.1 Notre quadrillage est réalisé avec 36 carrés, (6 verticaux par 6 horizontaux). Utiliser l'outil « Main levée »

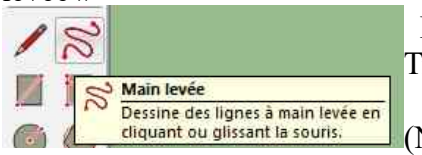

 Dessiner, carré par carré, le tracé correspondant à la forme du Lédénèz. Tracer autant de lignes que nécessaire afin de fermer la figure.

(Ne pas faire le tour complet en un seul trait!)

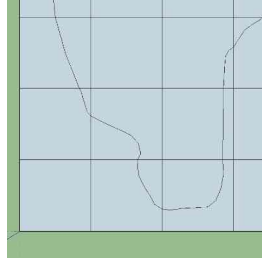

2.2 Supprimer tous les traits correspondant aux quadrillages afin de ne garder que la forme du Lédénèz.

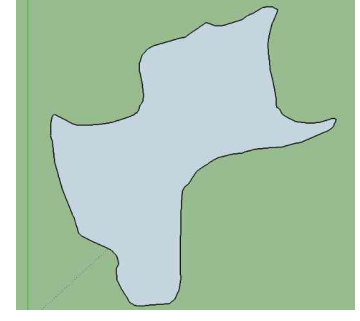

2.3 Sauvegarder votre dessin dans **perso/devoirs/technologie/activité2/** sous le nom **maquette\_Ledenez.skp**

2.4 Afin d'exporter ce dessin vers la machine à commande numérique, il faut lui changer de format. Pour cela, il faut cliquer sur **fichier** puis exporter au format DXF:

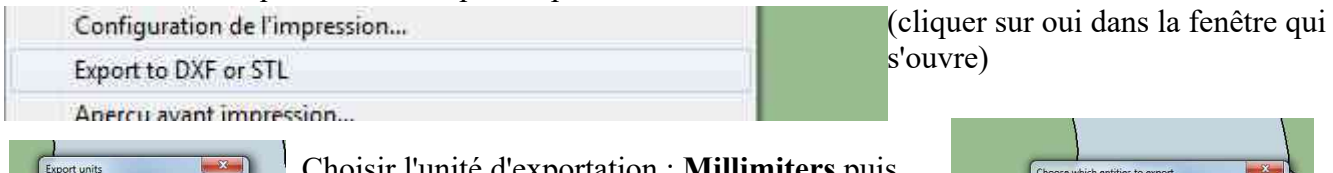

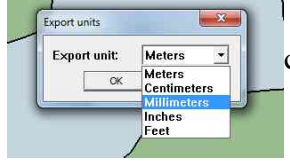

 Choisir l'unité d'exportation : **Millimiters** puis choisir l'option **lines**.

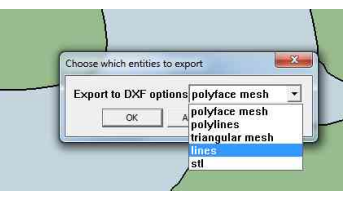

Choisir de l'exporter dans **perso/devoirs/technologie/activité2/** sous le nom **maquette\_Ledenez\_***vos\_noms***.dxf**

Il ne reste plus à votre professeur qu'à réaliser devant vous le fichier d'usinage en fonction de l'épaisseur du PVC à découper et de la dureté du matériau...

La maquette est prête !

Dessiner au marqueur les cabanes, la mare, l'échelle, votre nom et votre classe…

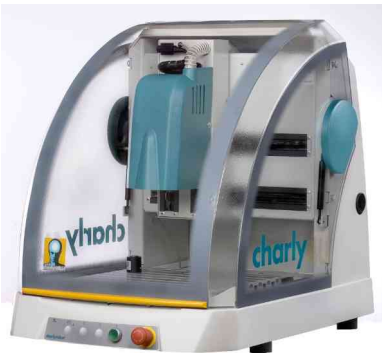

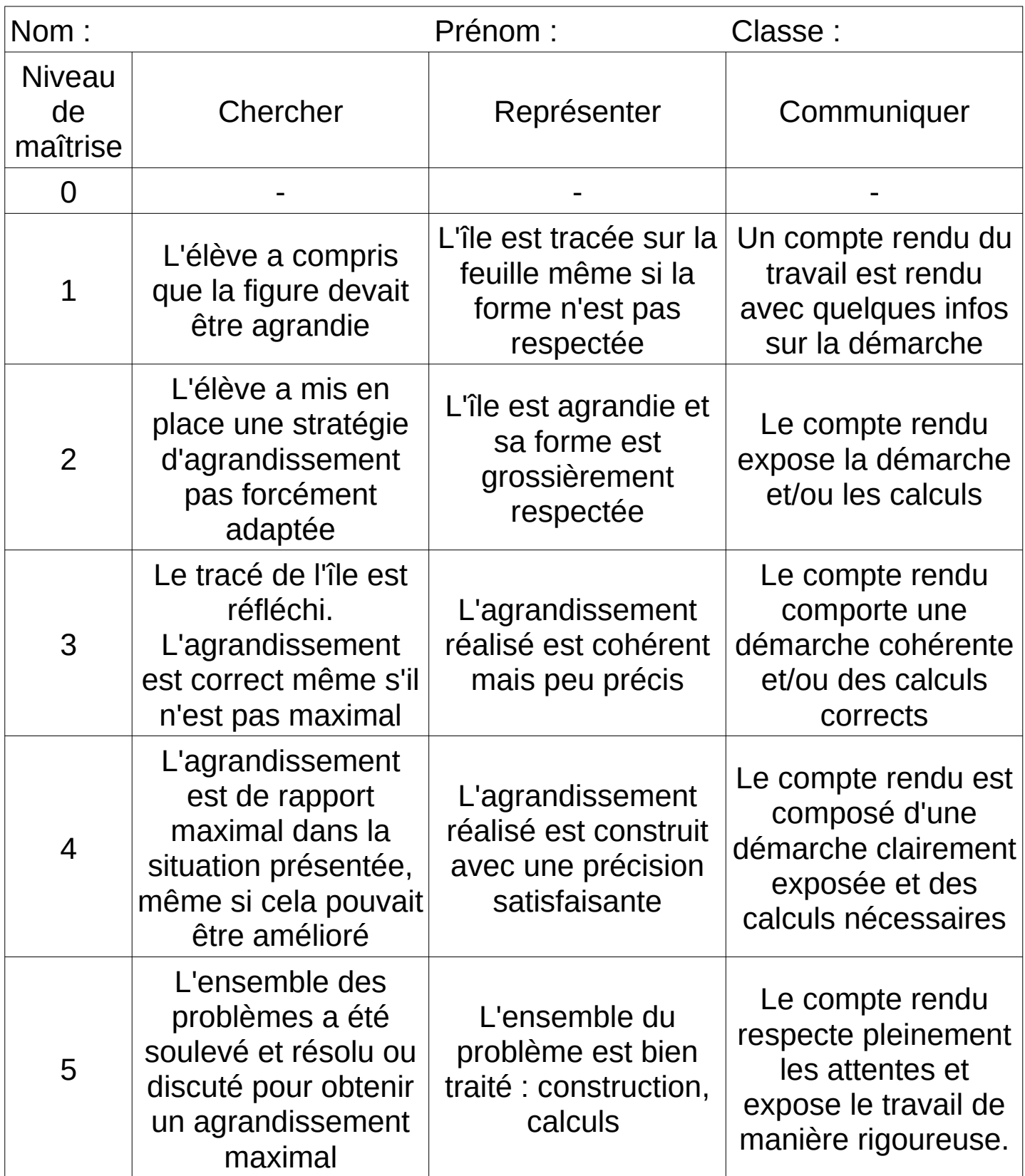

Vous disposez d'une maquette du Lédénè<del>⊊m</del>i'é talielle à la machine à commande numérique. Sur cette feuille A3 dessiner le plan  $\frac{1}{6000}$ etelle liser un plan de coupe horizontal de l'île à une échelle adaptée pour cette feuille.

Plan réalisé par :

Le : ........./....................../20....

Coupe horizontale du Lédénès à l'échelle : …..

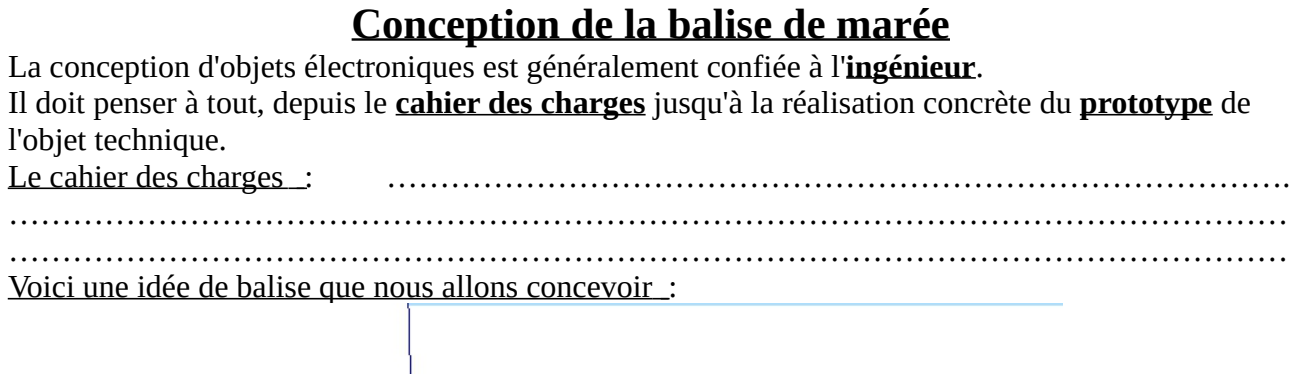

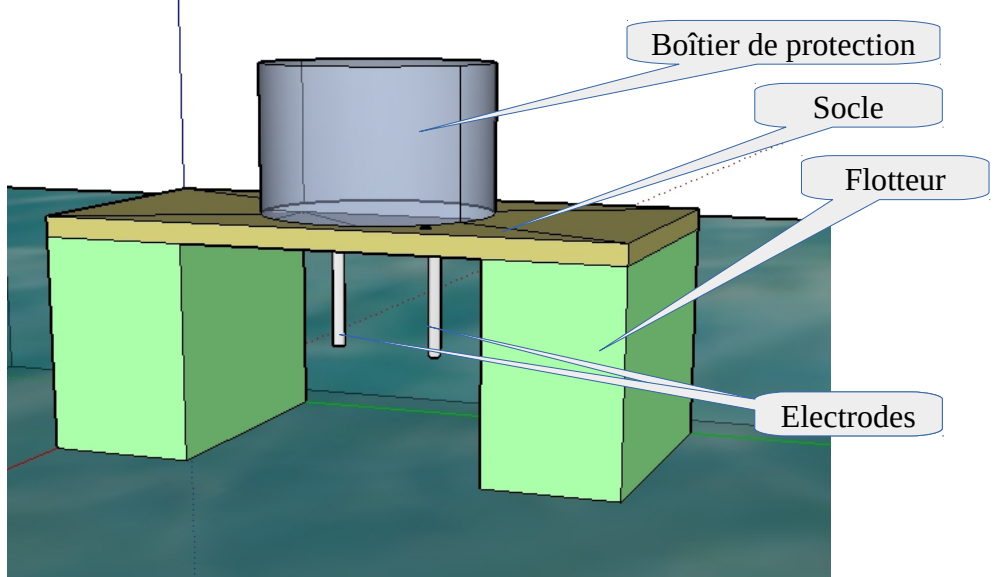

Principe de fonctionnement de la balise :

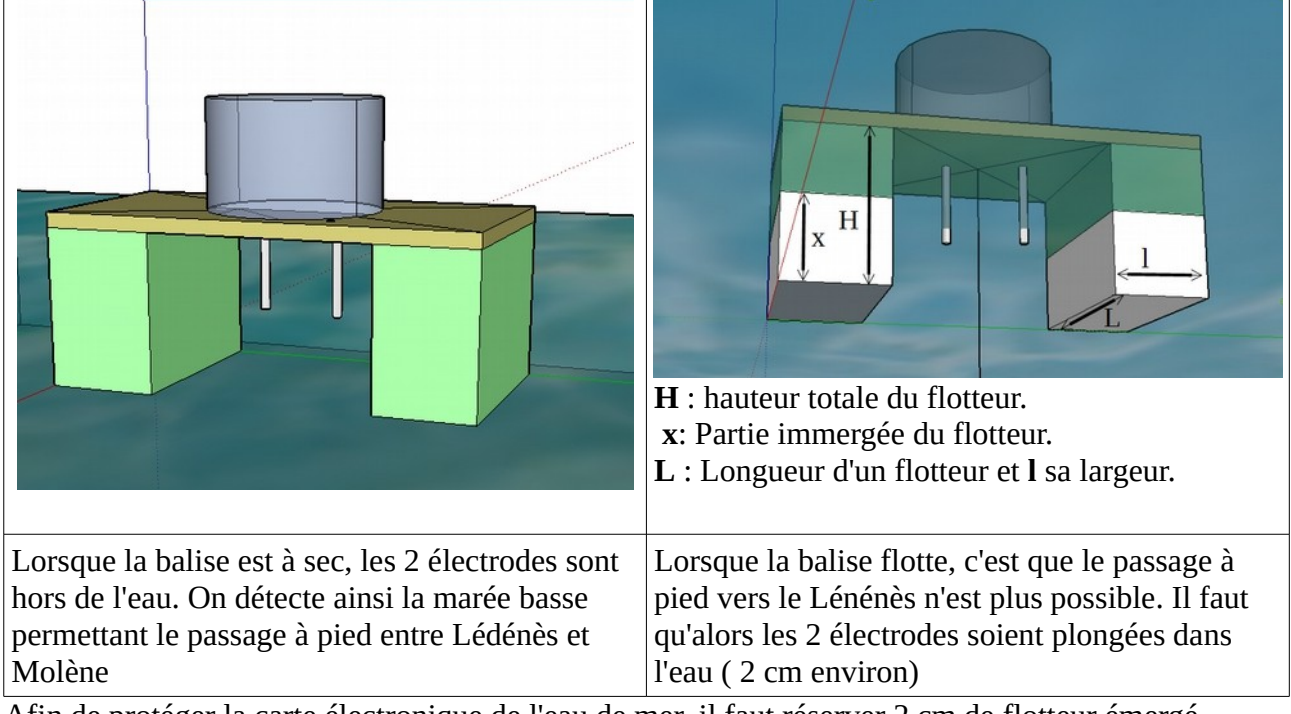

Afin de protéger la carte électronique de l'eau de mer, il faut réserver 2 cm de flotteur émergé. Nous allons utiliser une plaque de polystyrène expansé (type styrodur) d'épaisseur **6cm**. Nous choisissons donc **H = 6cm**

#### **1. Proposer et justifier une valeur qui pourraient convenir pour x.**

Les flotteurs devront donc être immergés de ....cm car… (justifier un choix technique est indispensable)

Afin de détecter la marée basse et la marée trop haute pour traverser, 2 cas doivent se présenter : Les électrodes sont immergées ou sont à sec.

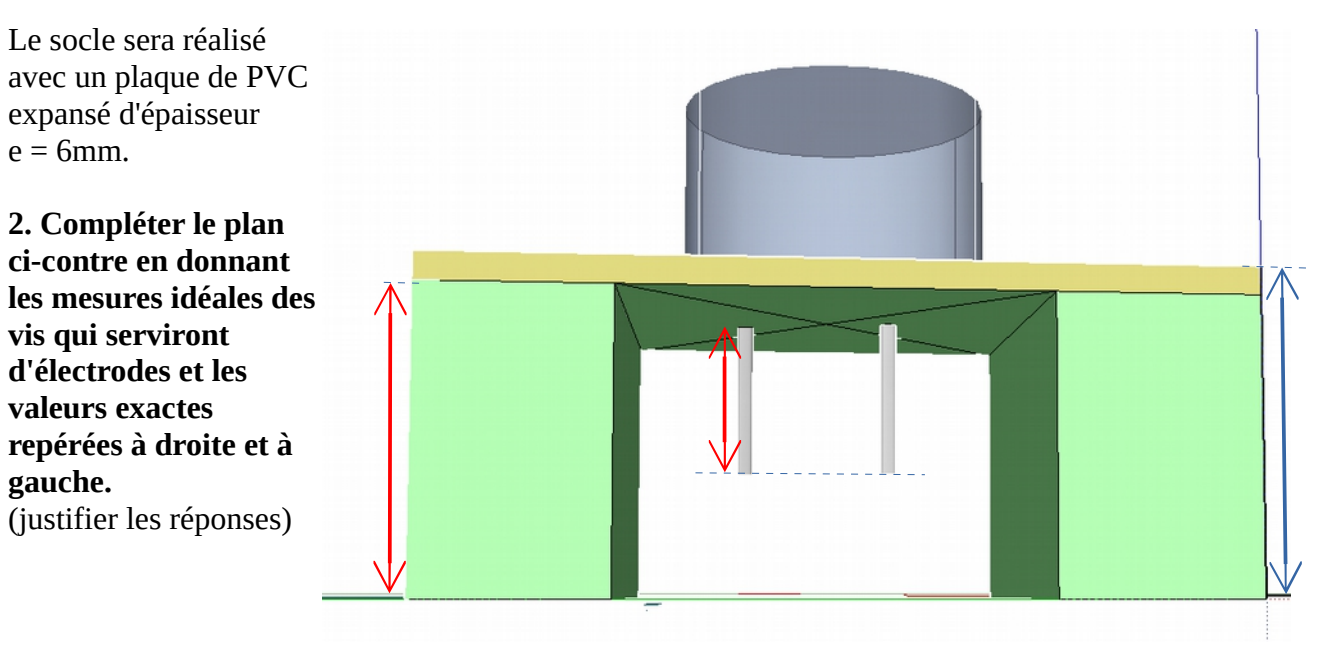

#### **Le choix des matériaux :**

L'ingénieur ne se contente pas de faire des calculs pour dimensionner un objet, il fait aussi des choix quant aux matériaux à choisir.

**3. Voici 3 types de vis qui pourraient être choisies pour réaliser les électrodes. Faire un choix et justifier la réponse en utilisant 2 critères, la corrosion et la conductibilité électrique :**

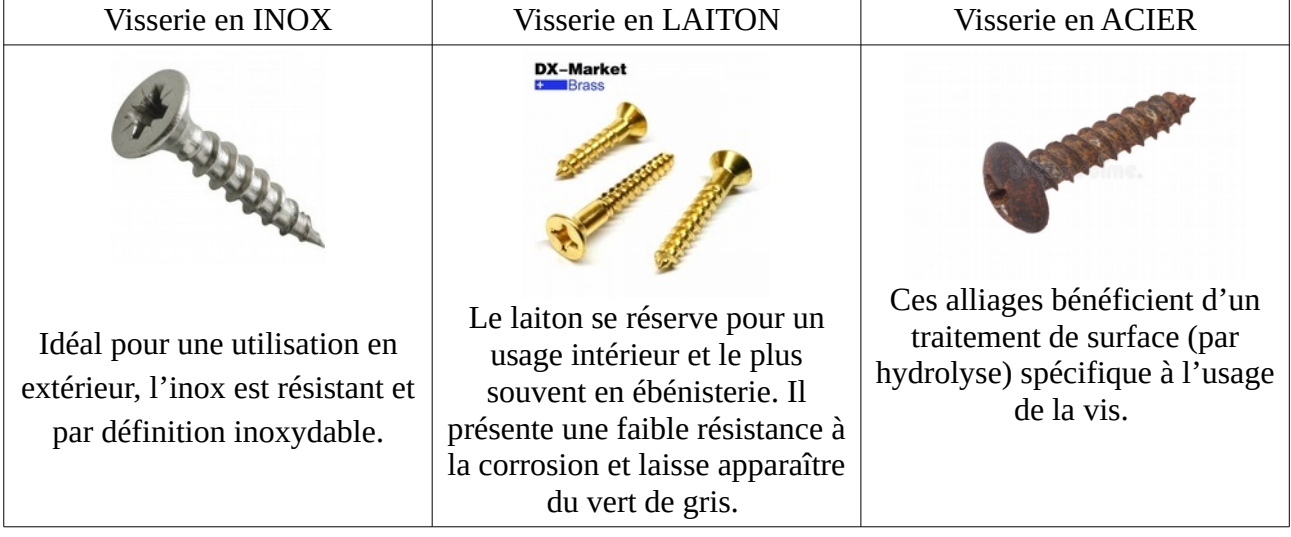

#### **4. Choisir une forme et un matériau pour le boîtier protecteur .**

Ce boîtier doit contenir toute l'électronique embarquée ainsi que les panneaux solaires qui assureront la charge des batteries.

4.1 Définir quelle est la principale utilité de ce boîtier.

4.2 Trouver 3 critères pour choisir le matériau.

4.3 Quelles contraintes pouvons-nous répertorier concernant la forme et la taille du boîtier ?

## Détecter la présence ou l'absence d'eau :

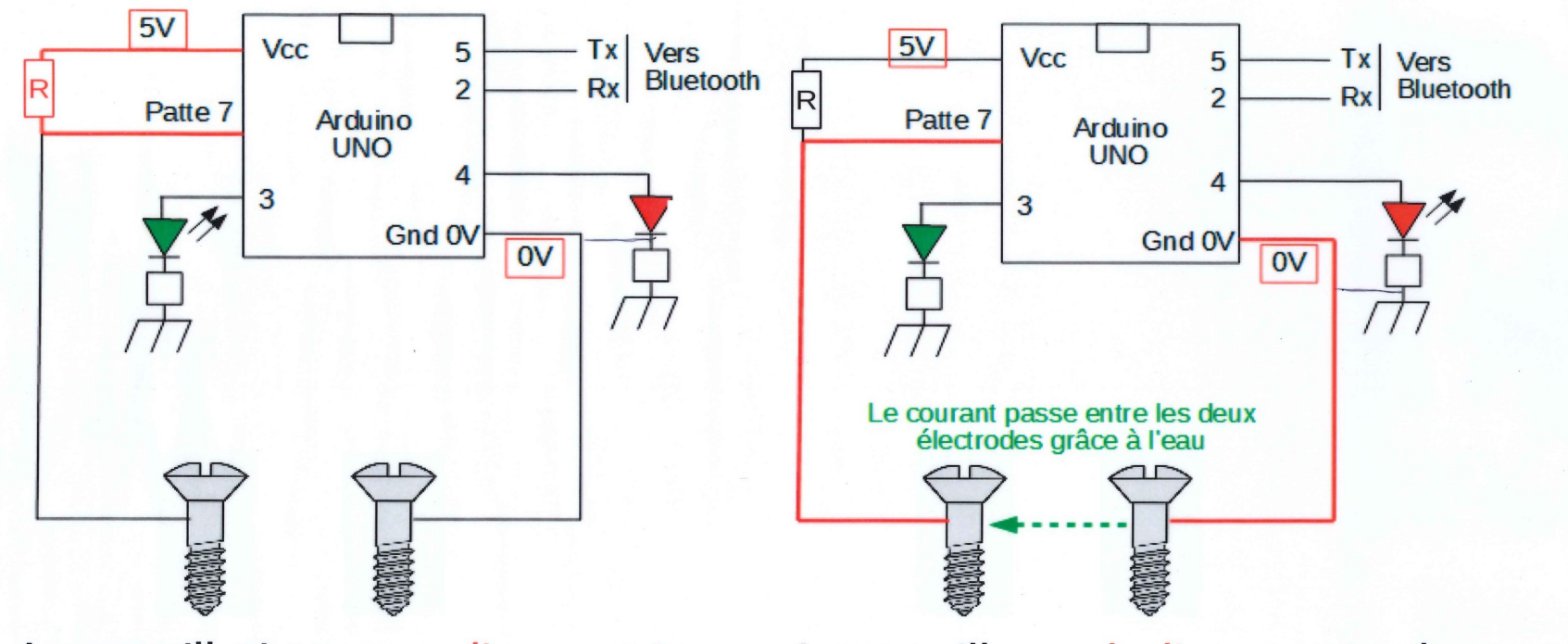

Lorsqu'il n'y a pas d'eau entre les deux capteurs, il y a une tension de 5V sur Patte7.

Lorsqu'il y a de l'eau entre les deux capteurs, il y a une tension de OV sur la Patte 7.